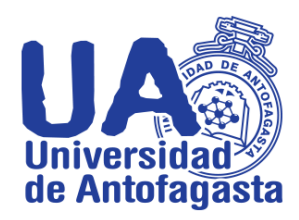

**UNIVERSIDAD DE ANTOFAGASTA**

# **FACULTAD DE INGENIERA**

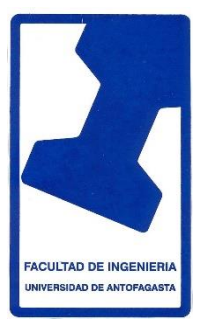

# **Tercer Trabajo**

Matias Martinez Cea Ingeniería de Ejecución en Minas

Antofagasta 23 de Marzo de 2020

#### **Estimación del Coeficiente de Gini**

*1 .1 Respecto del personal académico a contrata, y por jerarquía académica (asistente, asociado, titula) fundamente si hay diferencia significativa en la remuneración bruta por género. (Nota: a lo menos debe calcular promedios, desviaciones estándares, percentiles, y porcentaje comparativo entre ambos géneros y por jerarquía, de la Remuneración Bruta*)

## **cabe señalar que se tuvo que cambiar el año que se me asigno al año 2019 manteniendo el mes de octubre**

-Para realizar con lo primera tarea que se nos pidió en este trabajo se realizó una tabla en el programa Excel en cual colocamos 3 filas donde se indicó el género de la persona, su cargo por jerarquía académica, asistente, asociado y titular del añ2019 mes de octubre, además de su remuneración mensual bruta del personal a contrata. luego de recolectar los datos en cada columna se procedió a realizar todos los cálculos que pedían.

-Para calcular el promedio se sumó todos datos por jerarquía académica y género, es decir para el cargo asistente se sumo todas las personas hombre, luego se dividió por todas las personas del género hombre, para obtener el valor promedio del cargo asistente y genero hombre. para el mismo caso se uso para calcular el promedio para el genero mujer y cargo asistente. Y así en todos los cargos faltantes (Asociados y Titular).

$$
\overline{x} = \frac{\sum X_n}{N}
$$

Donde  $N =$  Número total de personas

 $\sum X_n$  = Sumatoria de la remuneración

-Tabla de todos los promedios por cargos y genero del personal a contrata

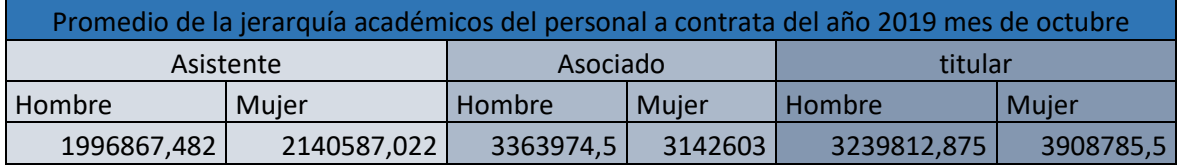

\*El valor que indica cada fila indica el valor representativo de cargo y genero del personal a contrata.

Se puede comparar que en cada cargo hay una diferencia para cada género, pero el promedio depende mucho de la cantidad de mujeres y hombres.

Ahora en la desviación estándar debemos tener el valor de la media que seria el promedio, para calcular la desviación estándar se usada la siguiente formula

$$
s = \sqrt{\frac{\sum (x_i - \overline{x})}{N}}
$$

Donde N = Número total de personas

 $x_i$  = remuneración bruta por persona

 $\overline{x}$  = Promedio

Ahora teniendo la formula podemos aplicar en todos los cargos por genero del contrato a contrata, un ejemplo tomamos el cargo asistente del genero hombre, lo primero que hacemos es hacer la sumatoria de la remuneración de cada hombre del cargo a asistente menos el promedio del cargo asistente del género hombre lo dividimos por el número total de personas del cargo asistente hombre luego de obtener el resultado, aplicamos la raíz para obtener la desviación estándar.

Desviaciones estándar

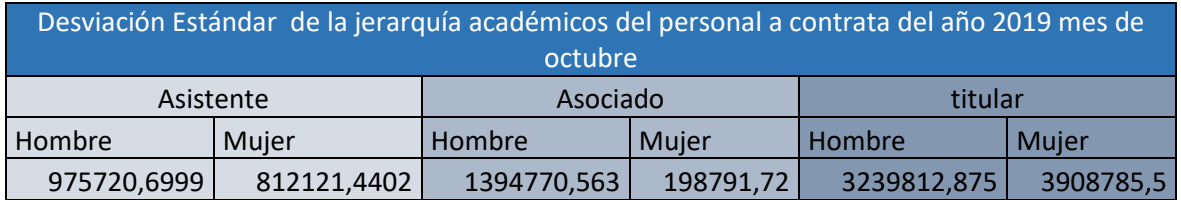

\*Los valores que indica en cada fila es una medida de dispersión más común, que indica que tan dispersión están los datos de la media. respecto al personal a contrata. Mientras mayor sea la desviación estándar, mayor será la dispersión de los datos

## **Percentiles**

.

el percentil nos indica la variable por debajo del cual se encuentra un porcentaje del total de un grupo en especifico

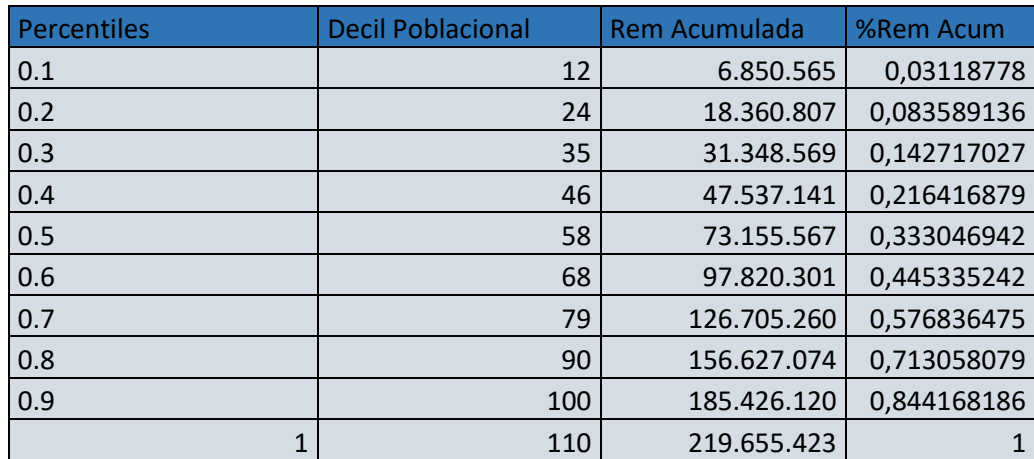

Tabla de Percentil hombre para la jerarquía académicos (asistente)

Tabla de Percentil mujer para la jerarquía académicos (asistente) del año 2019 mes de octubre

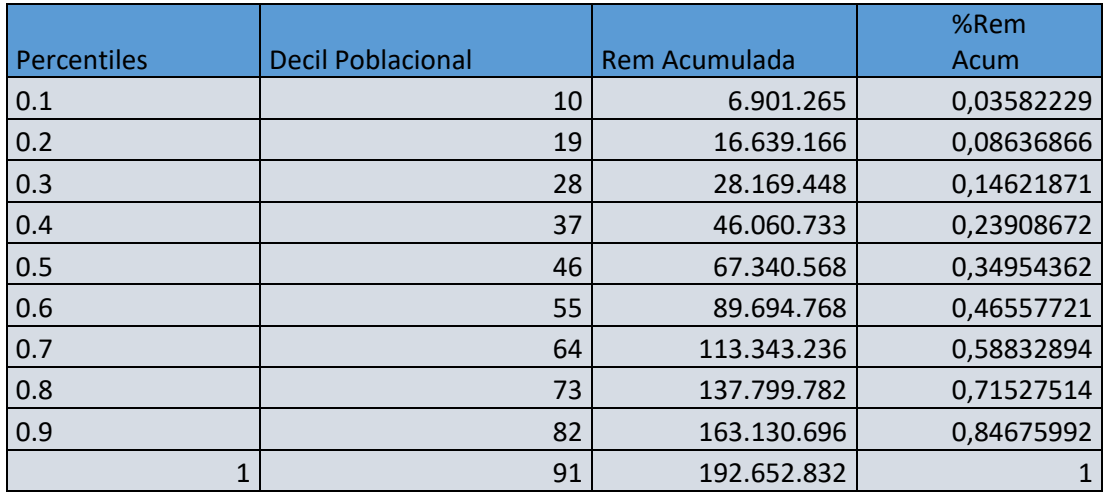

Podemos ver que hay minina diferencia entre genero en este cargo de asistente lo que significa una equidad entre los géneros.

Tabla Comparativa por Jerarquía y genero de la remuneración a contrata

Para construir esta tabla se realizó lo siguiente Se realizo una tabla con 2 filas una con un contador de personal y otra con la remuneración de cada personal a contrata en la jerarquía de académicos Luego se realizo la suma total de todo el sueldo bruto de personal a contrata grado académico siendo mujer o hombre Ya de tener la suma total que la llamaremos "Saldo bruto total" ,al tener este suma ,tenemos que encontrar la suma total de cada personal a contrata ,pero con los distinto cargos y entre ambos géneros .Al obtener la suma de los distintos cargos por genero procedemos a dividir las distintas sumas por el saldo bruto total ,y estos resultados son el porcentaje de cada cargo entre ambos genero del personal a contrata.

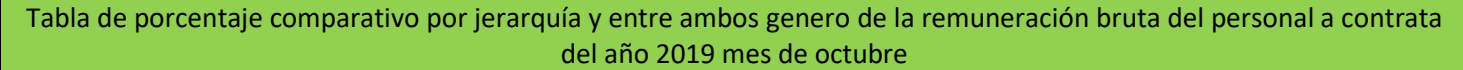

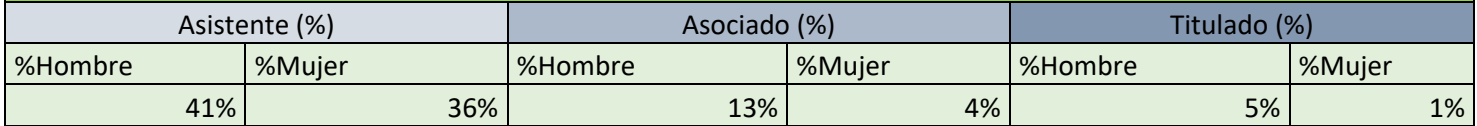

Podemos ver que ha y una diferencia considerable es en el cargo de asociados, en general hay 18% de desigualdad esto ocurre por varios motivos, una de ellas es la cantidad de hombre contratados respecto a mujeres a contrata en el cargo de asociados y el otro motivo es por la asignación especiales dependiendo de qué asignación tenga va a tener un sueldo bajo o alto.

*1.2 Considerando el personal a honorarios clasificados por COHONSER en la columna DOCTO, establezca el promedio y la desviación estándar, por género, de la Remuneración Bruta.*

A Honorarios (COHONSER)

-Para calcular el promedio del personal a honorarios entre utilizamos el mismo método para calcular el promedio del personal a contrata (1.1)

$$
\overline{x} = \frac{\sum X_n}{N}
$$

Promedio del personal a honorarios clasificados por COHONSER

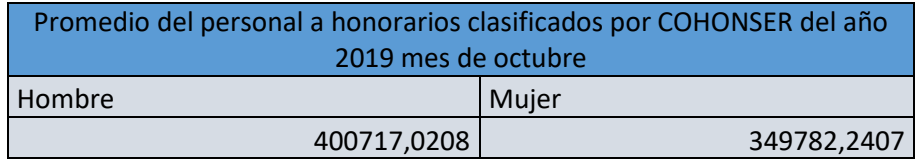

\*El valor que indica cada fila indica el valor representativo de cargo y genero del personal a honorarios (COHONSER)

-Para calcular la desviación estándar del personal a honorario entre ambos genero se utilizó el mismo método para calcular la desviación estándar del personal a contrata (COHONSER)

$$
s = \sqrt{\frac{\sum (x_i - \overline{x})}{N}}
$$

Desviación estándar del personal a honorarios clasificados por COHONSER

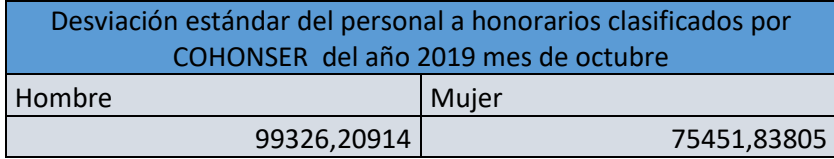

\*Los valores que indica en cada fila es una medida de dispersión más común, que indica que tan dispersión están los datos de la media. respecto al personal a honorarios (COHONSER). Mientras mayor sea la desviación estándar, mayor será la dispersión de los datos

#### *1.3 Considerando la población compuesta por todos los funcionarios en Planta, más todos los funcionarios a contrata, y más los funcionarios a honorarios clasificados como COHONSER, estime el coeficiente de Gini*.

Para calcular el coeficiente de Gini, necesitamos hacer una tabla de percentiles, ordenada de menor a mayor con los datos del sueldo bruto del personal a contrata, a planta y a horarios pero solo los clasificados a COHONSER teniendo el orden de menor a mayor podemos crear la tabla de percentil ,este valor de los percentiles indica la variable por debajo del cual se encuentra un porcentaje del total de sueldo total bruto de todo el personal ya nombrado

Teniendo estos datos obtener los deciles de poblacional que es la suma de 10% de todos los funcionarios, así mismo con el 20% ,30 sucesivamente hasta el 100%

Luego de tener el limite de los deciles poblaciones podemos obtener la remuneración acumulada que es la suma de ultimo decil que se calcula, en nuestro caso el decil 0.1 seria la suma del saldo bruto hasta el funcionario 97 y que da resultado a 33396689

Ahora Para la obtener la %Remuneración Acumulada se realizó la división del valor Rem Acumulada por el valor de la suma total de las remuneraciones.

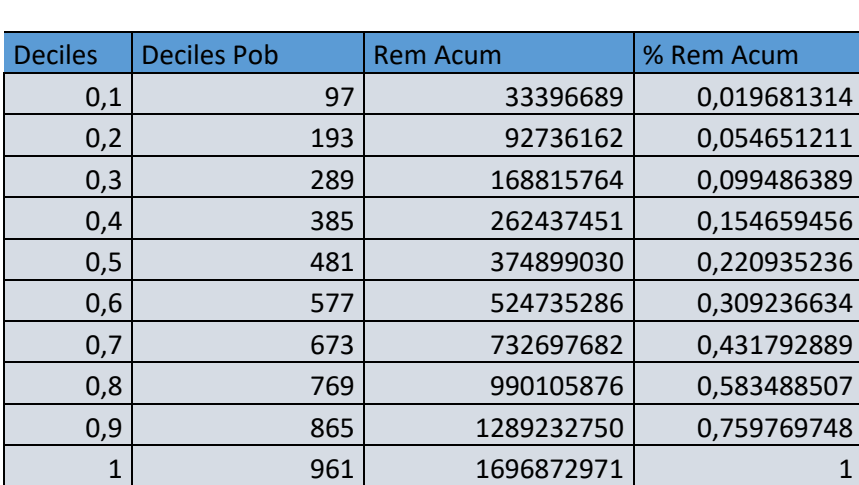

Sueldo bruto Total

1696872971

Para calcular la gráfica de la curva de Lorentz se usó el programa Excel, el eje x corresponde a los deciles y el eje y corresponde al % de remuneración bruta acumulada.

Para la recta lineal se tanto el eje x como el eje y corresponden al % de remuneración bruta acumulada

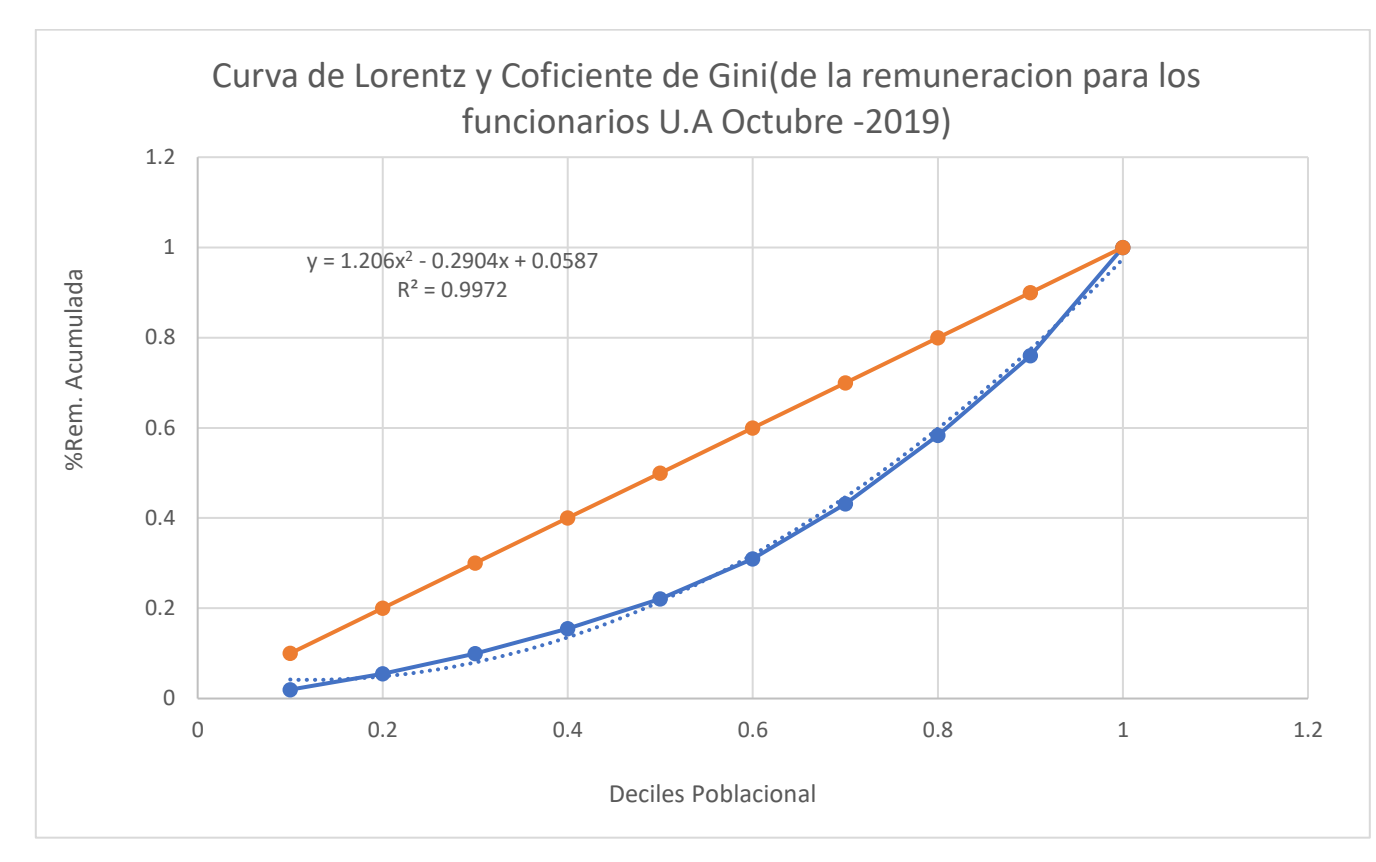

Ahora para estimación el coeficiente de Gini se debe sacar el área bajo la curva entre una recta y la curva de Lorentz

Para obtener el valor de esa área se integrada, la resta de las ecuaciones

$$
\int_{0}^{1} (x - (1.206 \cdot x)^{2} - 0.2904 + 0.0587) dx
$$

Esta integral nos dio el valor de 0.3297, siendo un valor cercano al 0, ya que si se acerca a un cercano 0.4 , 0.5 o cercano al 1 está hablando de un desigualdad , se puede concluir que este valor es muy bueno ya que hay una igualdad de sueldo de los funcionarios de la universidad de Antofagasta durante el periodo de octubre 2019 está desarrollando con igualdad

#### 2 Cadena de Markov

1. Un stock se maneja con la política *s* y *S*. Esto es, si lo almacenado es menor o igual a *s* s repone inmediatamente al nivel *S*, en caso contrario ninguna reposición se hace.

2. Se inspecciona el stock al final de cada semana

3. La demanda es aleatoria durante la semana, son independientes semana a semana y se ajusta a una distribución de Poisson de parámetro λ.

4. No se acepta demanda diferida, se entrega lo que haya en stock si la demanda lo supera.

5. Los parámetros de este problema, esto es *s*, *S* y λ están junto a su nombre.

6. Se denota el nivel de la demanda al final de la semana *n*-esima como *Xn*

7. Si en la semana de inicio, la semana *n* = 0, esta con el stock completo.

#### 2.1 Calcular el valor  $x_4 = 3$

 $S = 4$ 

 $S = 7$ 

 $Λ = 2.8$ 

$$
P(2.8,k) = e^{-\lambda} * \frac{\lambda^k}{k!}
$$

matriz m (de markov)

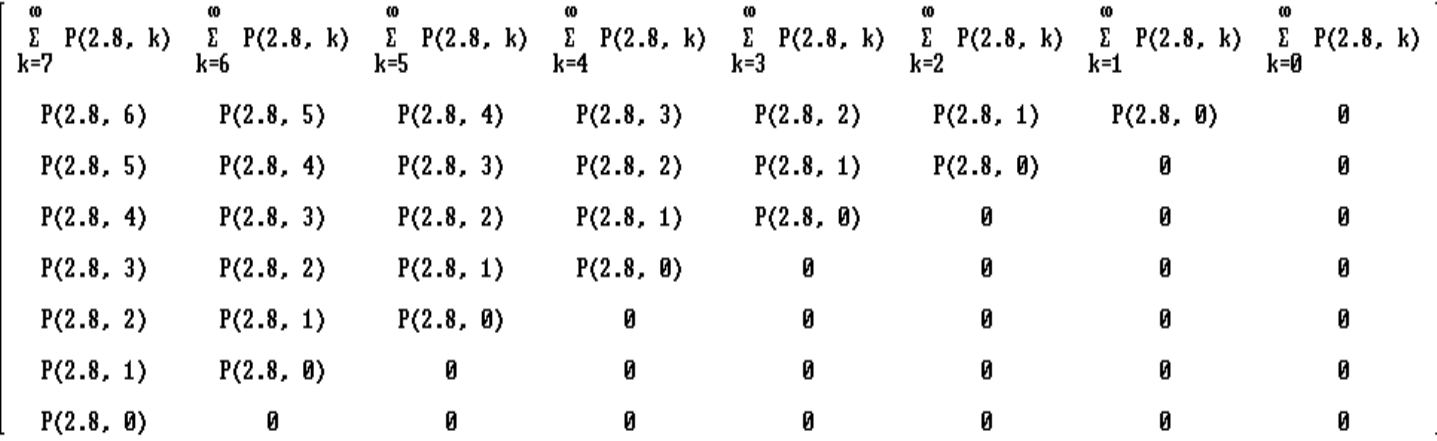

Donde para la construcción de la matriz, se genera una de tamaño S+1 x S+1, quedándonos 7 x 7. Nuestra primera fila estará conformada por la sumatoria de nuestra función probabilidad, reduciendo el valor de K inicial por cada fila

Ahora para calcular la probabilidad de x<sub>4=3</sub> crearemos un vector que se marcará que la a cuarta semana el valor será 3 vector de inicial  $x_0$ = 0 0 0 3 0 0 0 0  $\parallel$ 

Luego de esto multiplicamos

 $E(n) = m^n * x_0$ 

Esta ecuación seria la distribución en la semana n-esima, luego de esto la evaluamos en x<sup>4</sup> = 3 dando la probabilidad 39,92 difiriendo que en la semana 4 del parámetro se estuvo esa probabilidad